# ÁREA Y PERÍMETRO

Observa esta información y memorizala

 $4z$ <sub>a</sub>s

# **ChannelKIDS** innovando en un clic

C JES

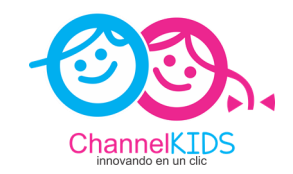

# <u>ÁREA Y PERÍMETRO DE FIGURAS GEOMÉTRICAS</u>

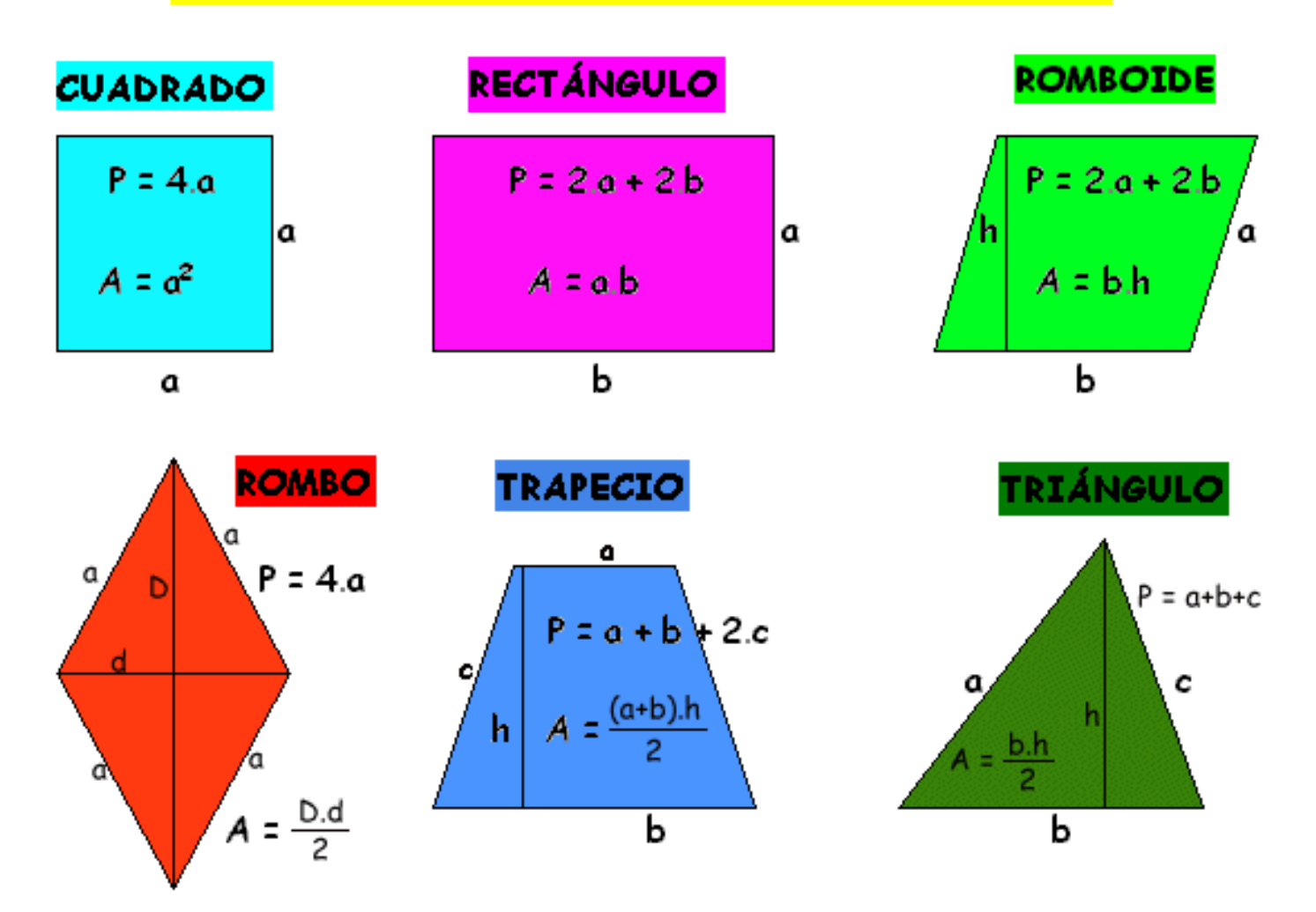

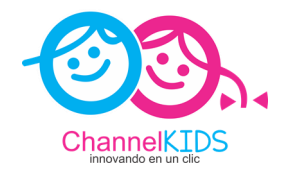

Calcula el área de las siguientes figuras. Añade la clase de unidades al resultado (m2, cm2 ...)

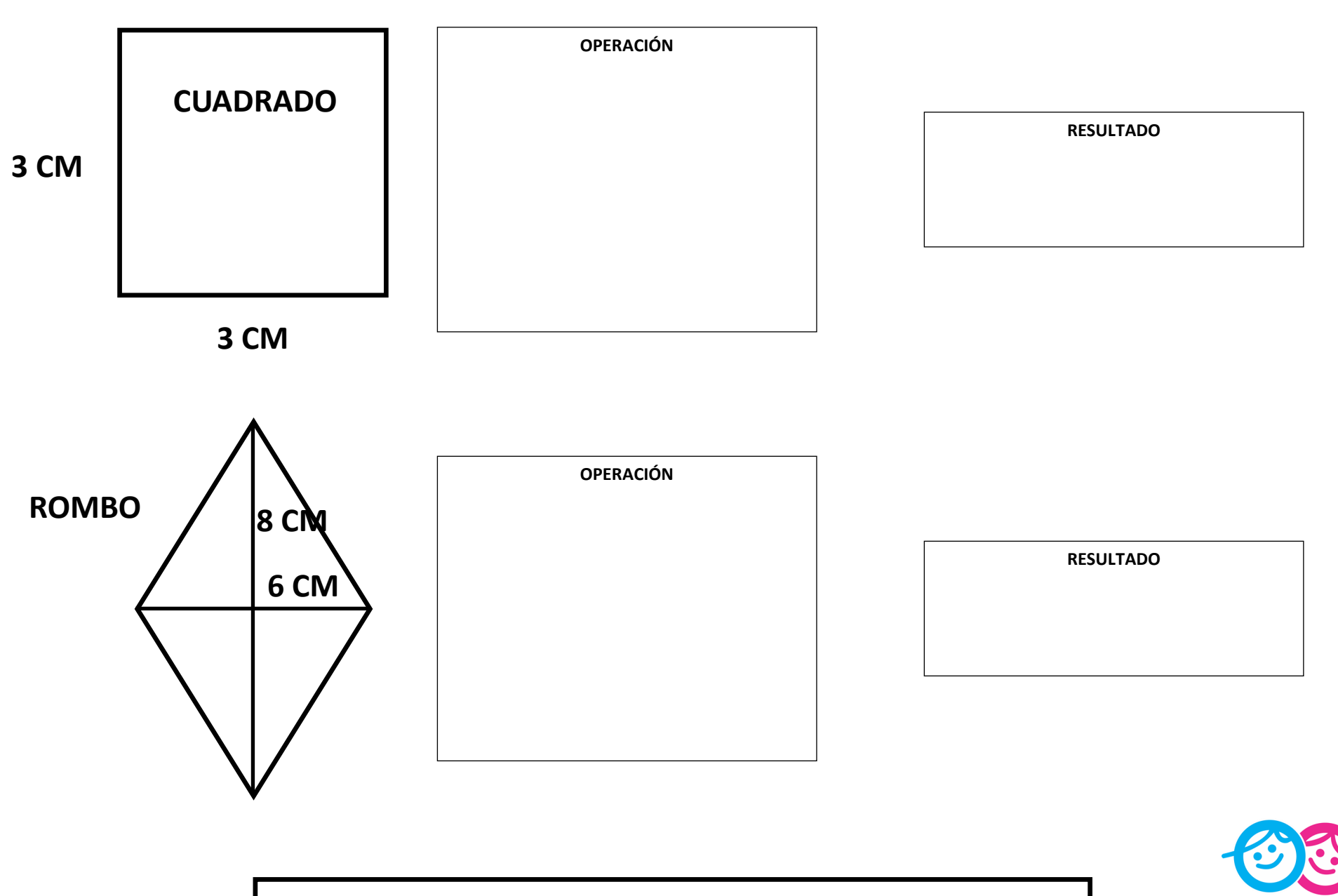

**VISITA CHANNELKIDS.COM**

Calcula el área de las siguientes figuras. Añade la clase de unidades al resultado (m2, cm2 ...)

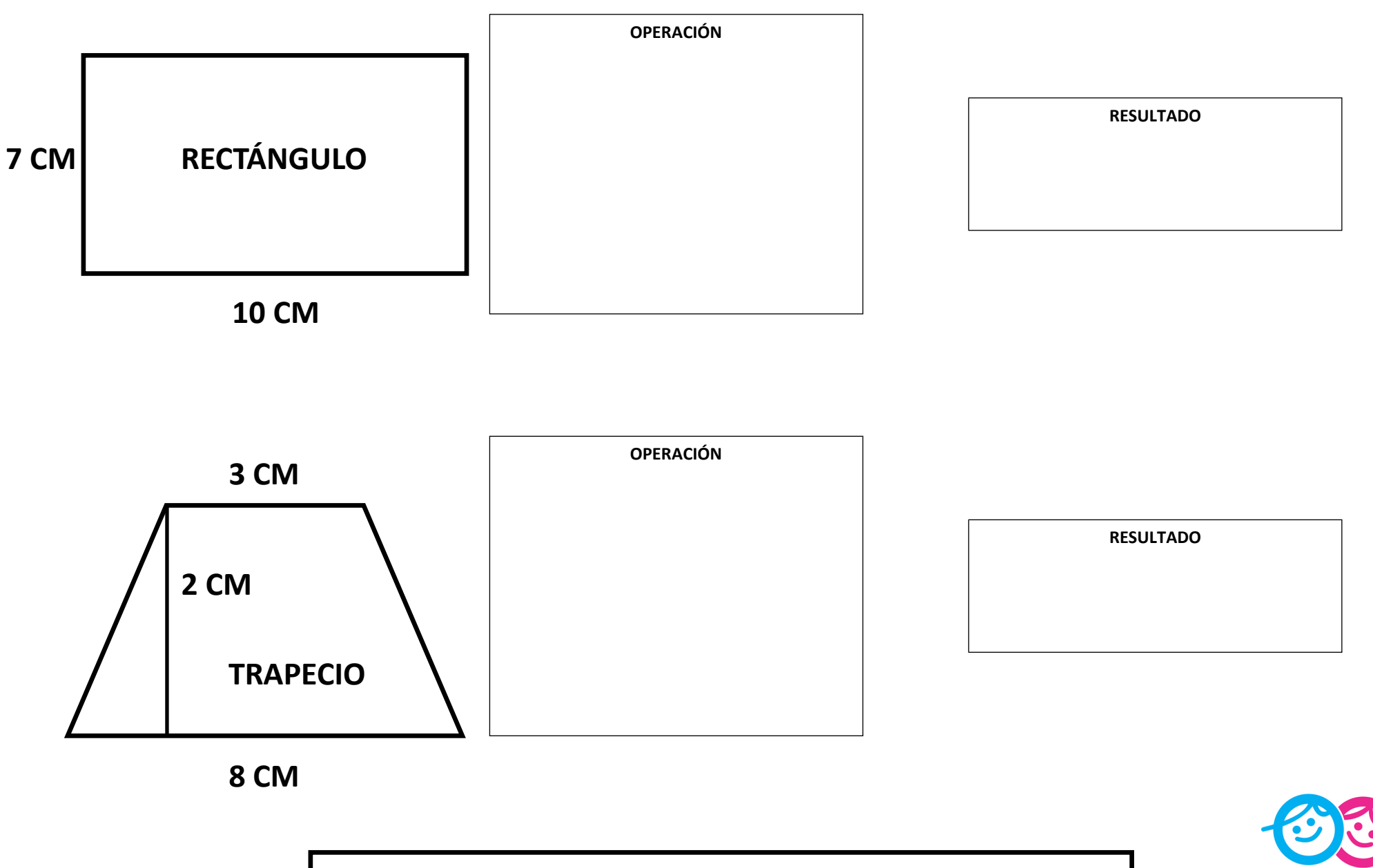

**VISITA CHANNELKIDS.COM**

Calcula el área de las siguientes figuras. Añade la clase de unidades al resultado (m2, cm2 ...)

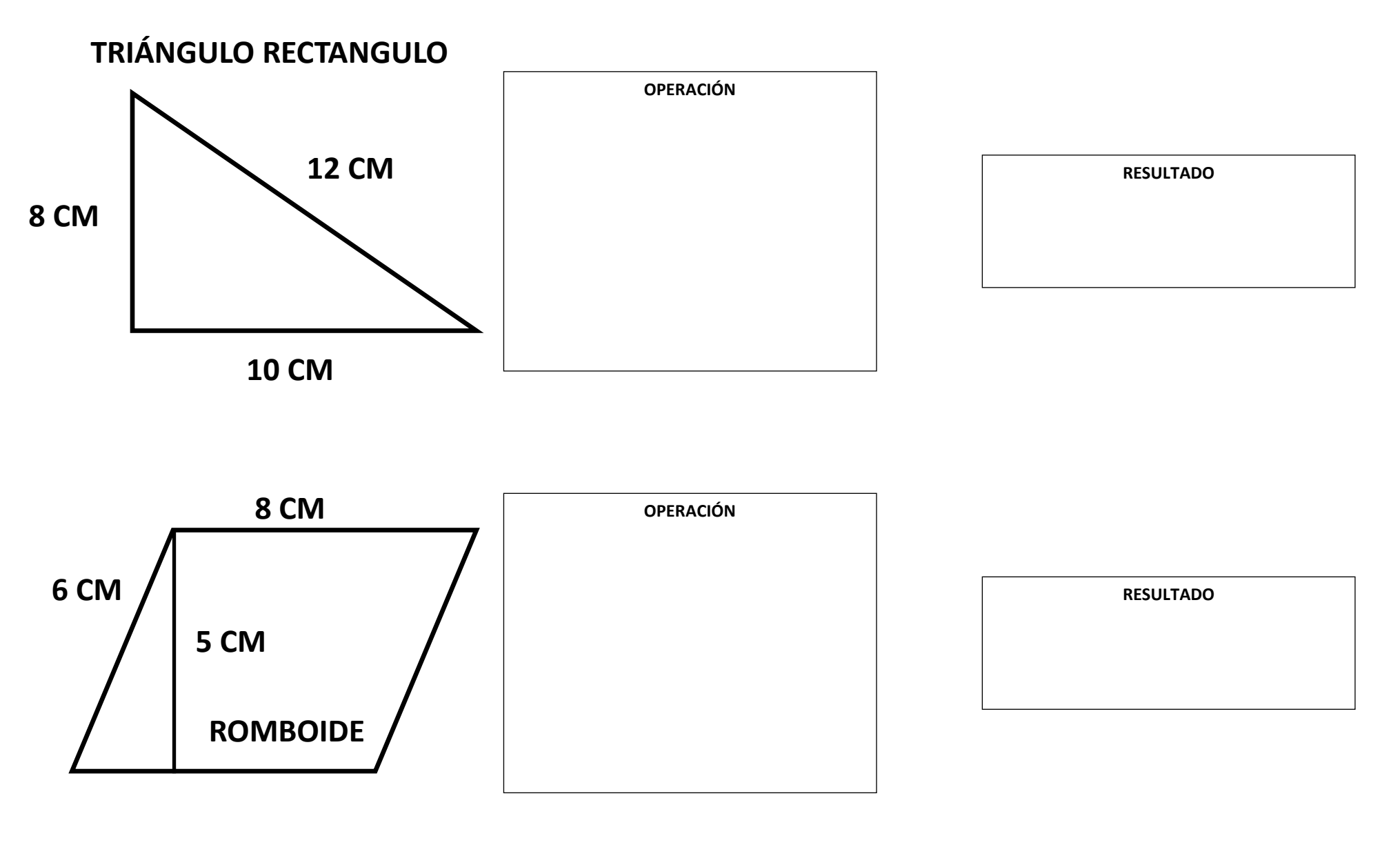

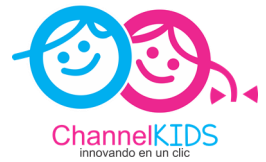

Calcula y escribe el área de la parte verde (añade la clase de unidades)

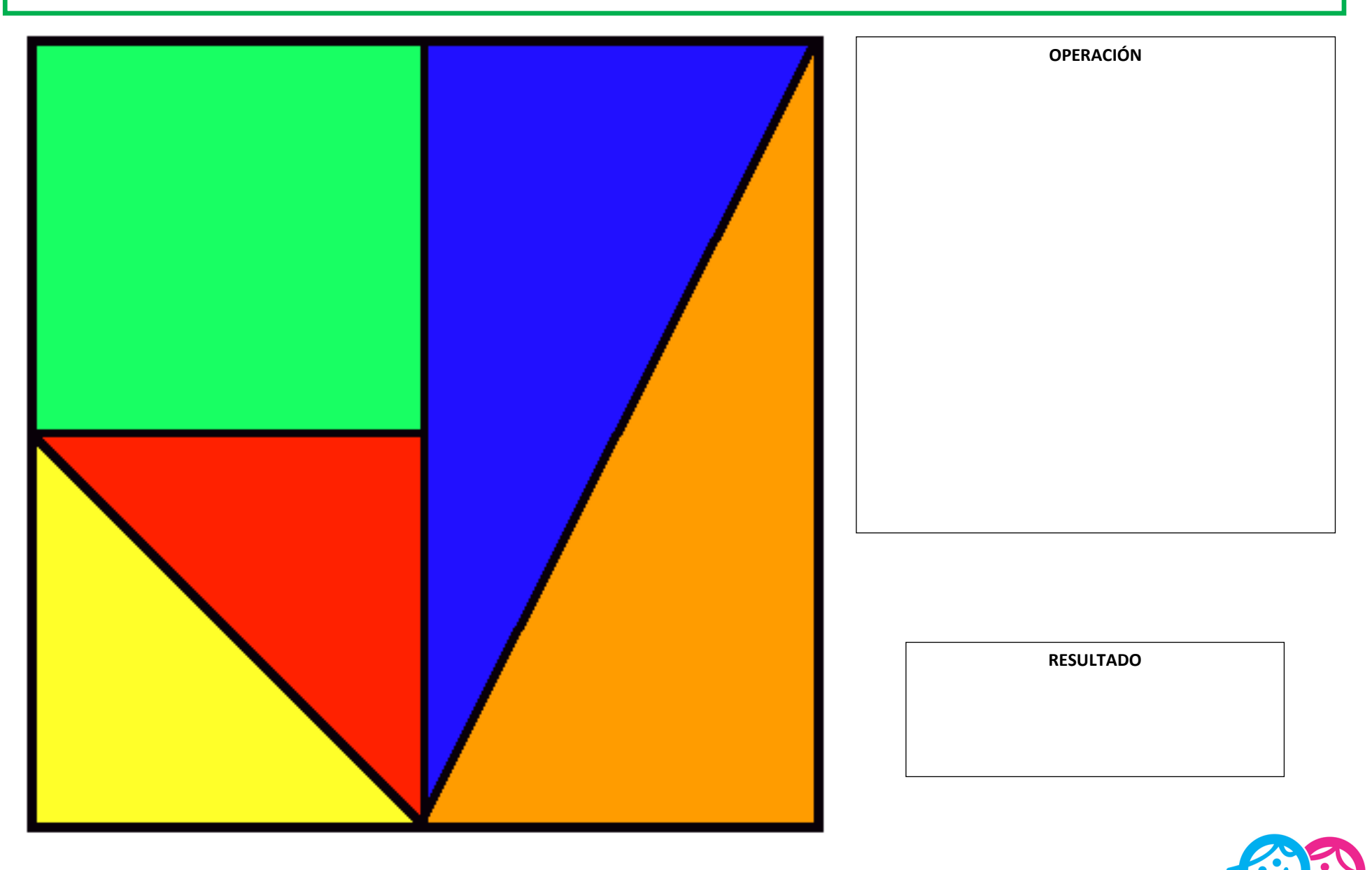

## **VISITA CHANNELKIDS.COM**

Calcula y escribe el área de la parte azul (añade la clase de unidades)

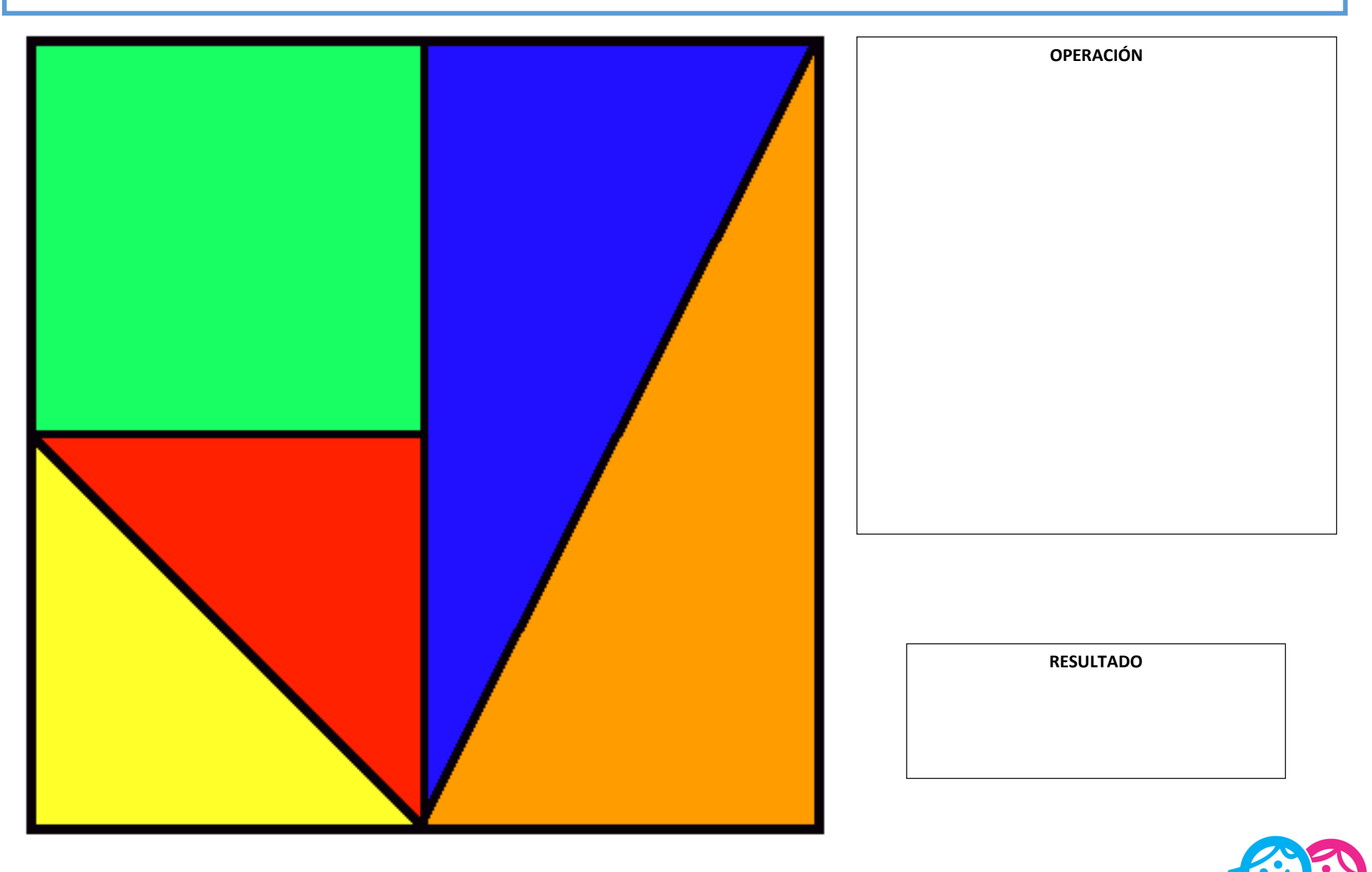

Calcula y escribe el área de la parte naranja (añade la clase de unidades)

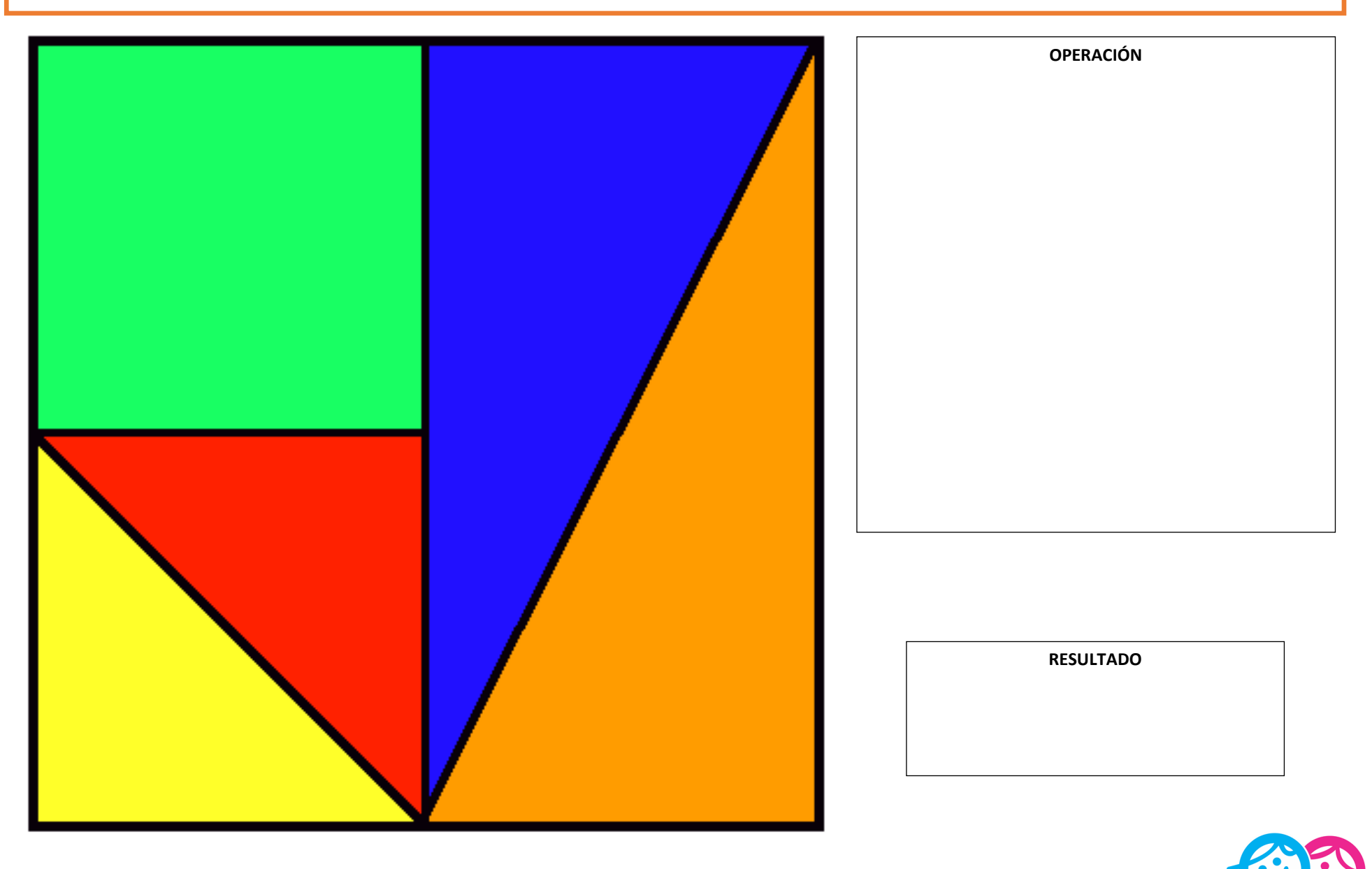

Calcula y escribe el área de la parte roja (añade la clase de unidades)

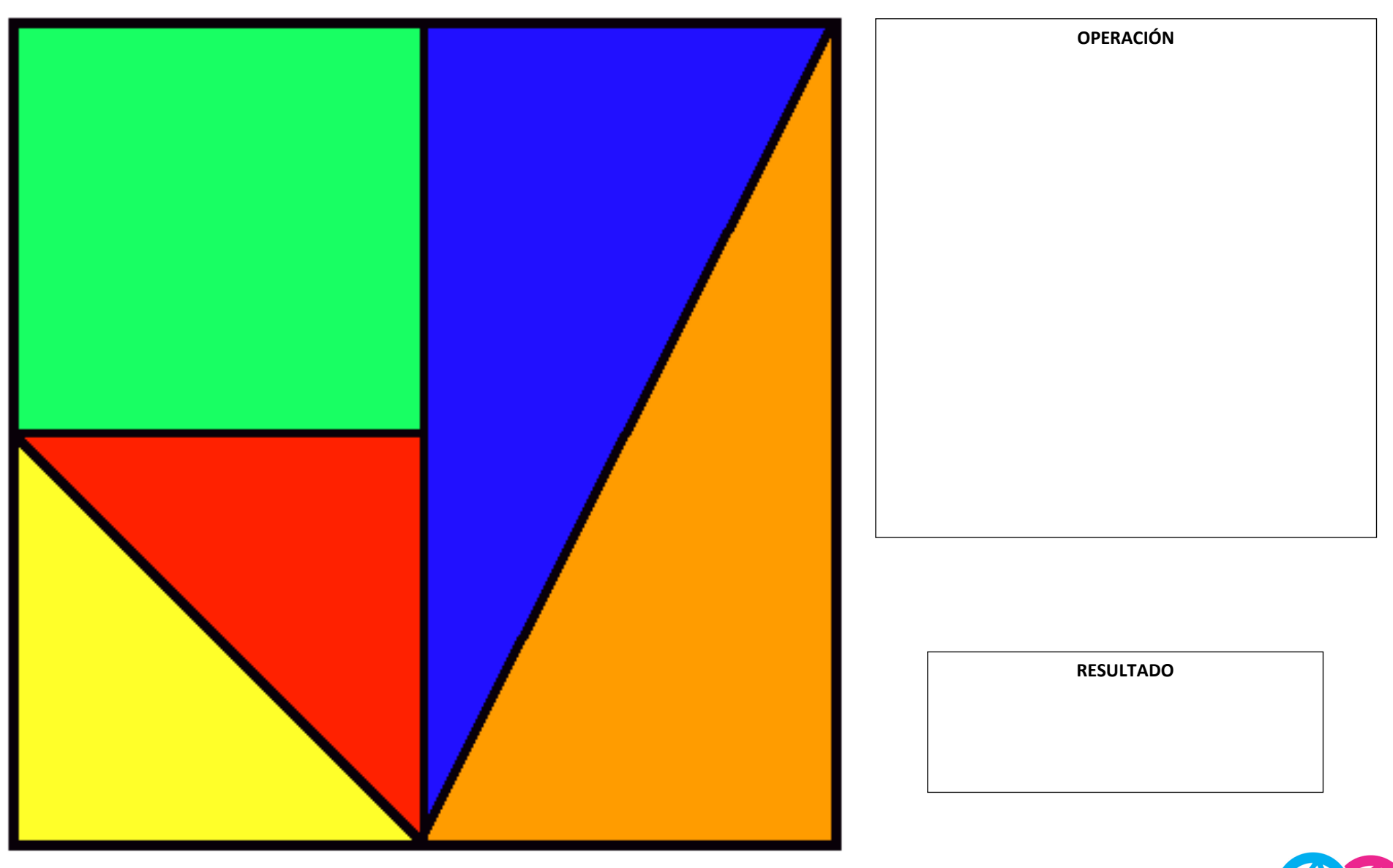

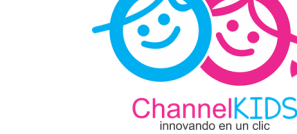

Calcula y escribe el área de la parte amarilla (añade la clase de unidades)

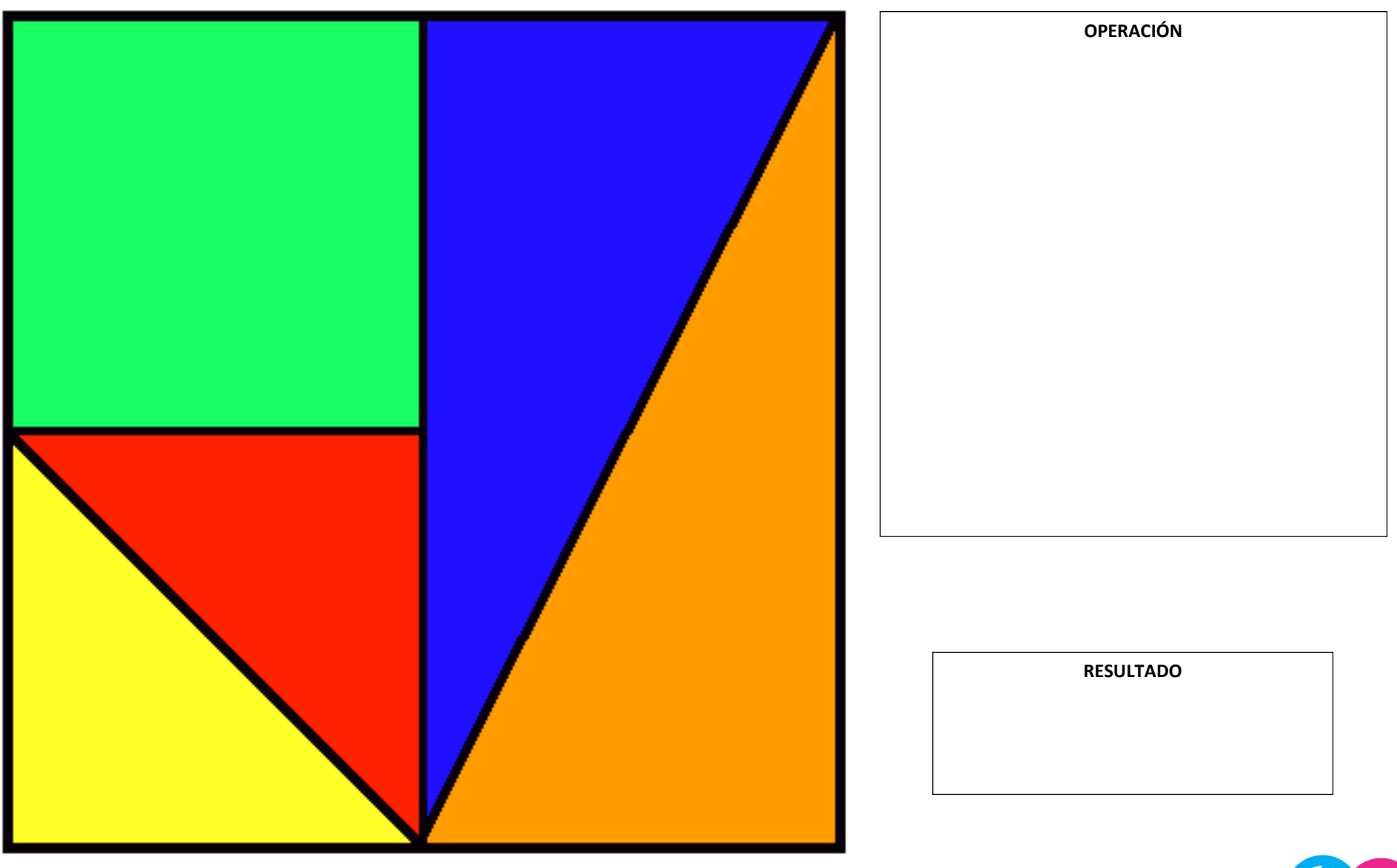

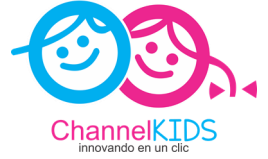

Aquí tienes el plano de mi piso. Calcula y escribe el área del dormitorio 1 (añade la clase de unidades)

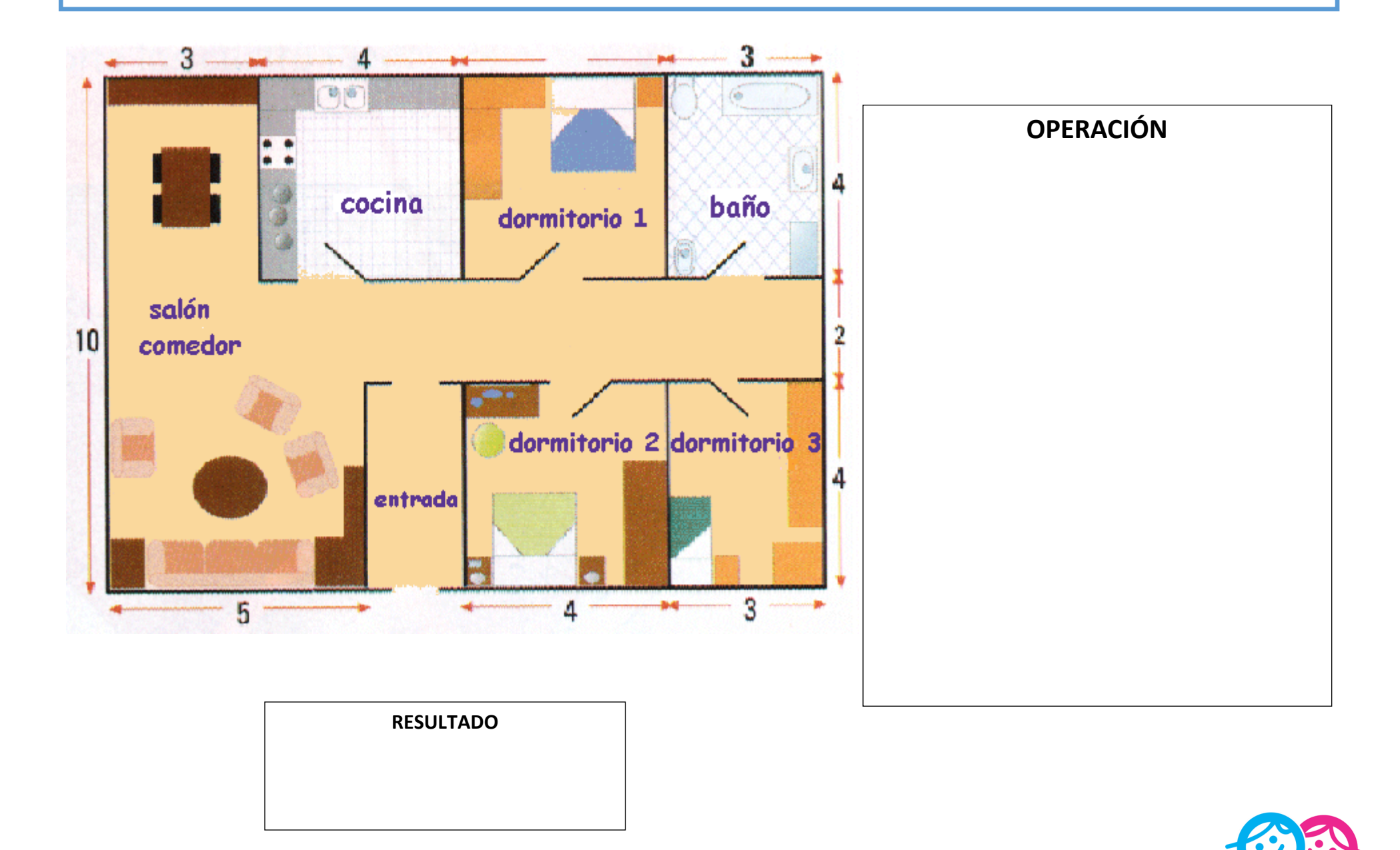

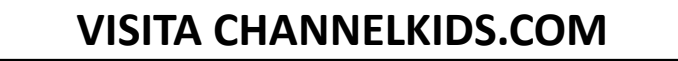

Aquí tienes el plano de mi piso. Calcula y escribe el área del dormitorio 2 (añade la clase de unidades)

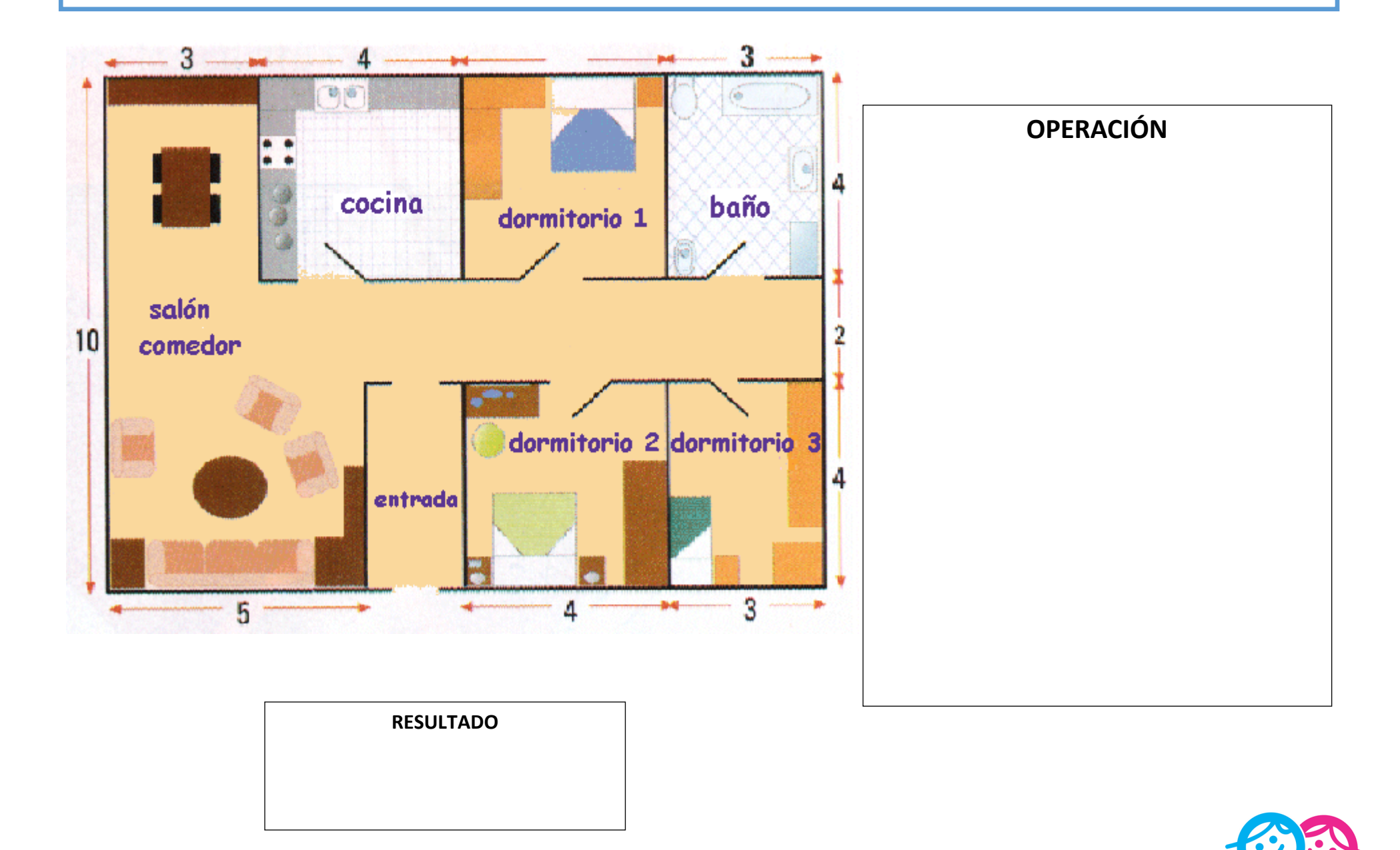

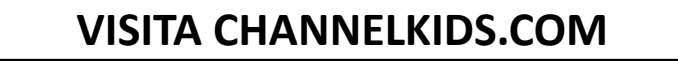

Aquí tienes el plano de mi piso. Calcula y escribe el área del baño (añade la clase de unidades)

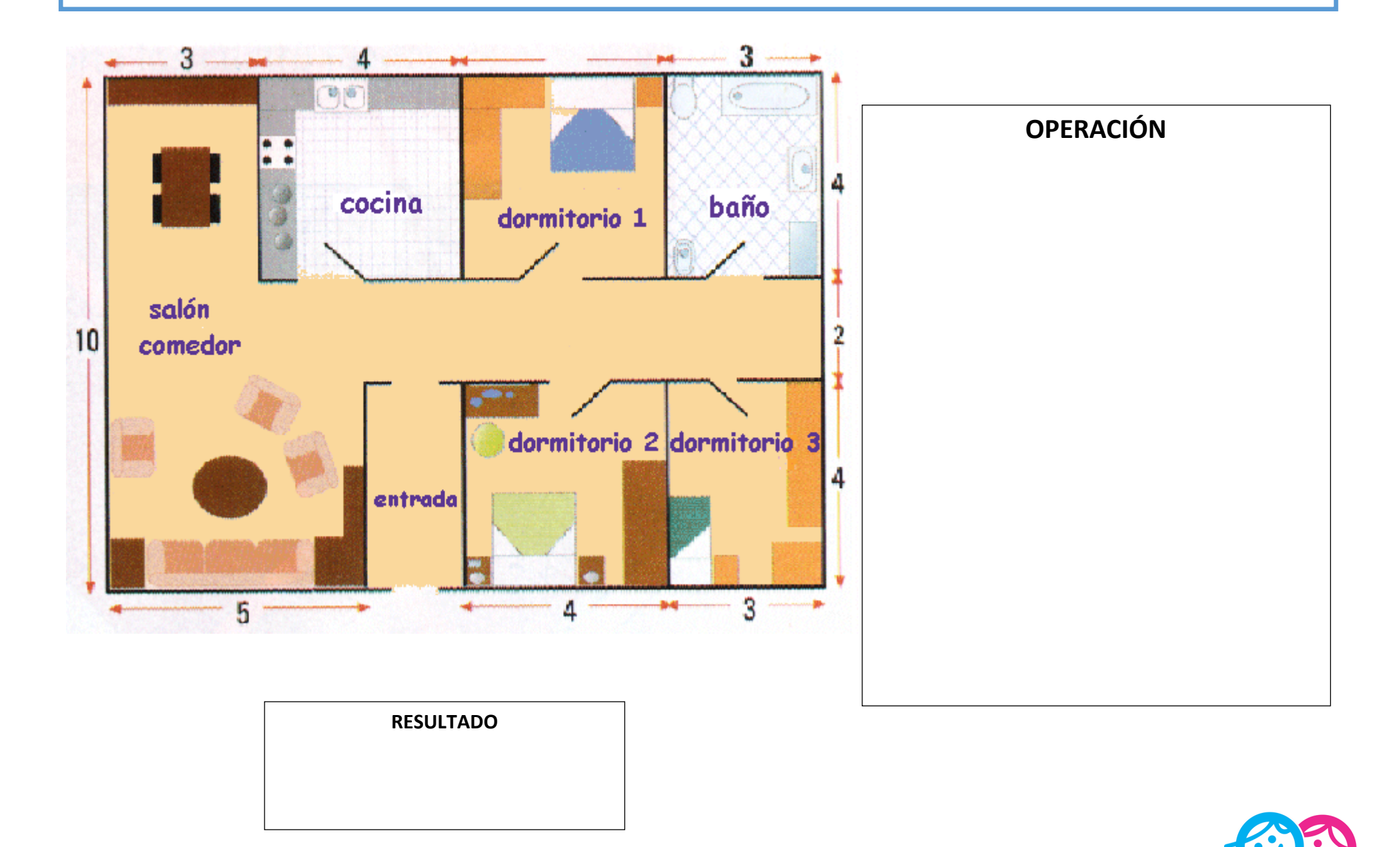

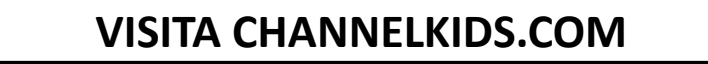

Aquí tienes el plano de mi piso. Calcula y escribe el área del dormitorio 3 (añade la clase de unidades)

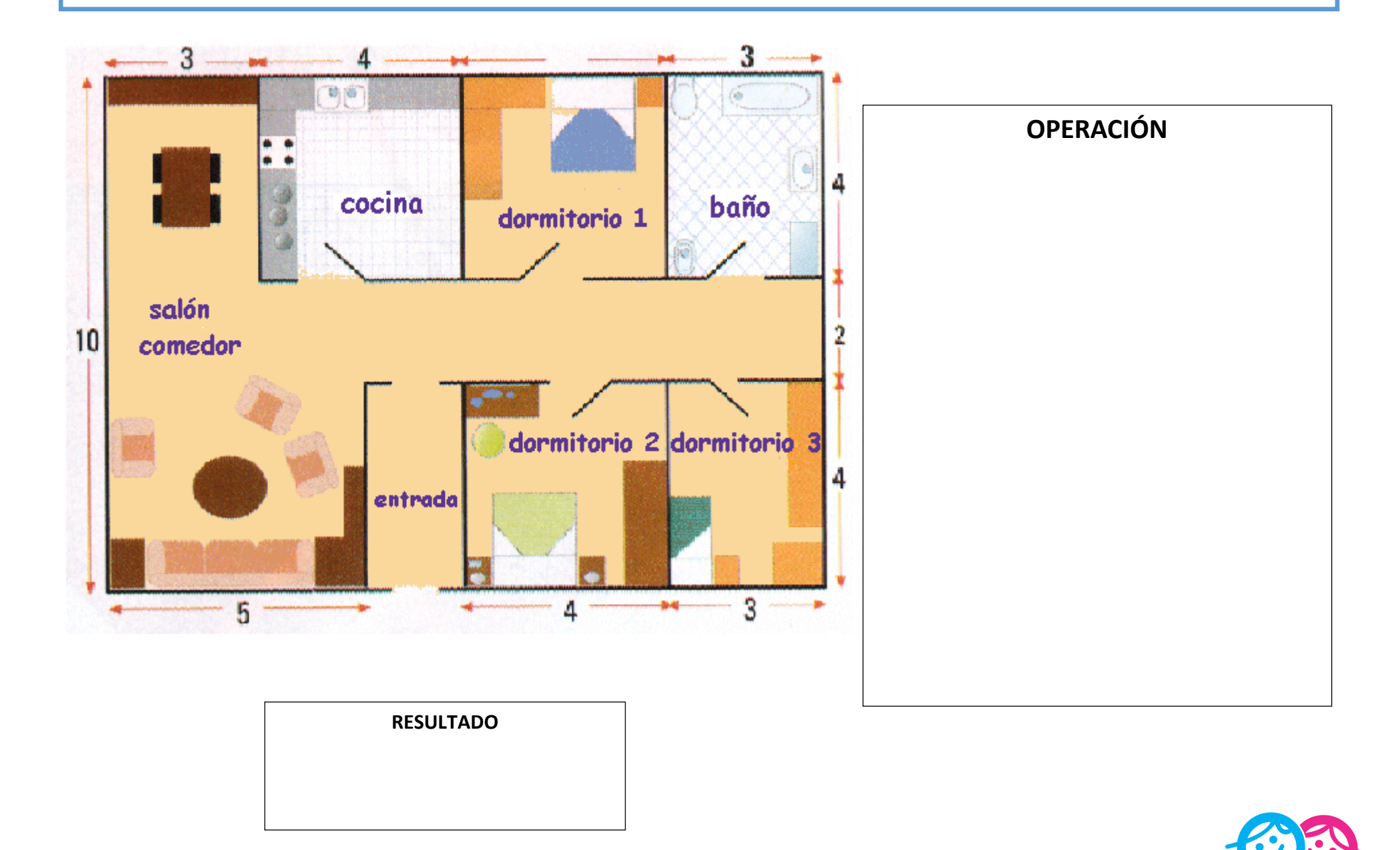

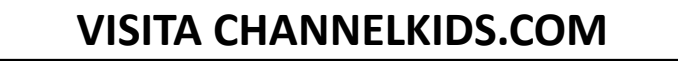

Aquí tienes el plano de mi piso. Calcula y escribe el área de la cocina (añade la clase de unidades)

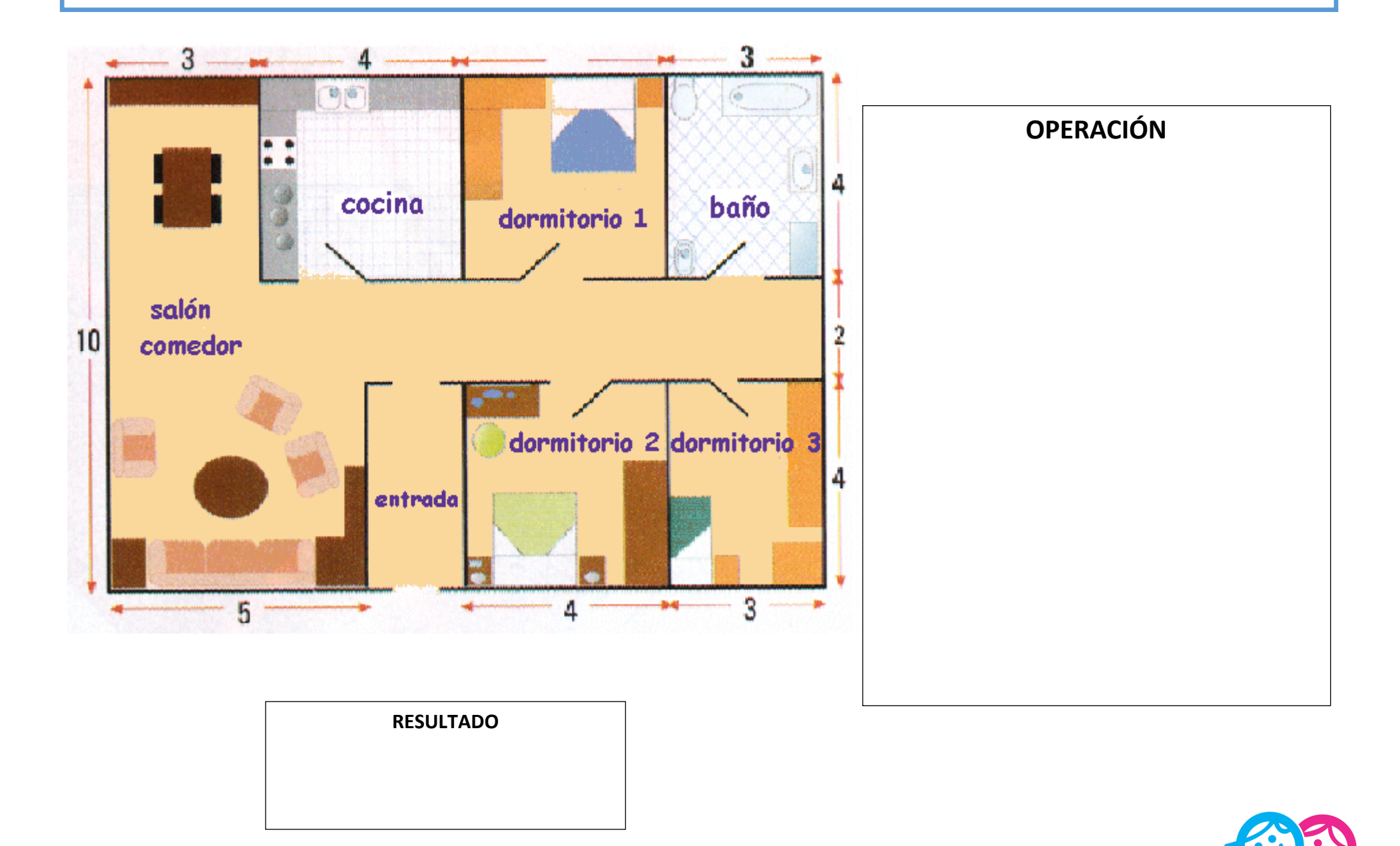

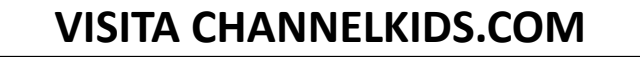

Calcula el perímetro de las siguientes figuras. Añade la clase de unidades al resultado (m2, cm2 ...)

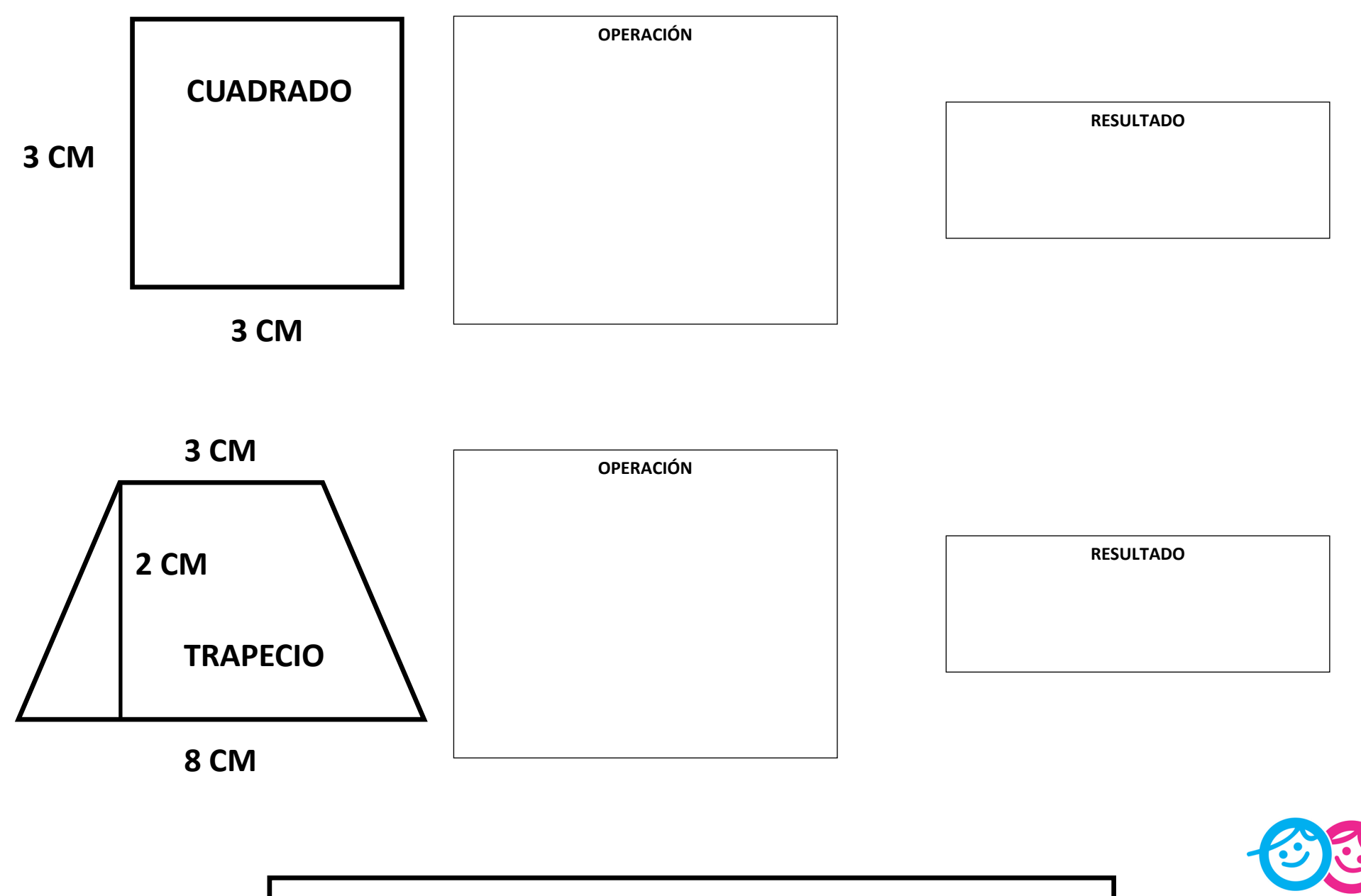

**VISITA CHANNELKIDS.COM**

Calcula el perímetro de las siguientes figuras. Añade la clase de unidades al resultado (m2, cm2 ...)

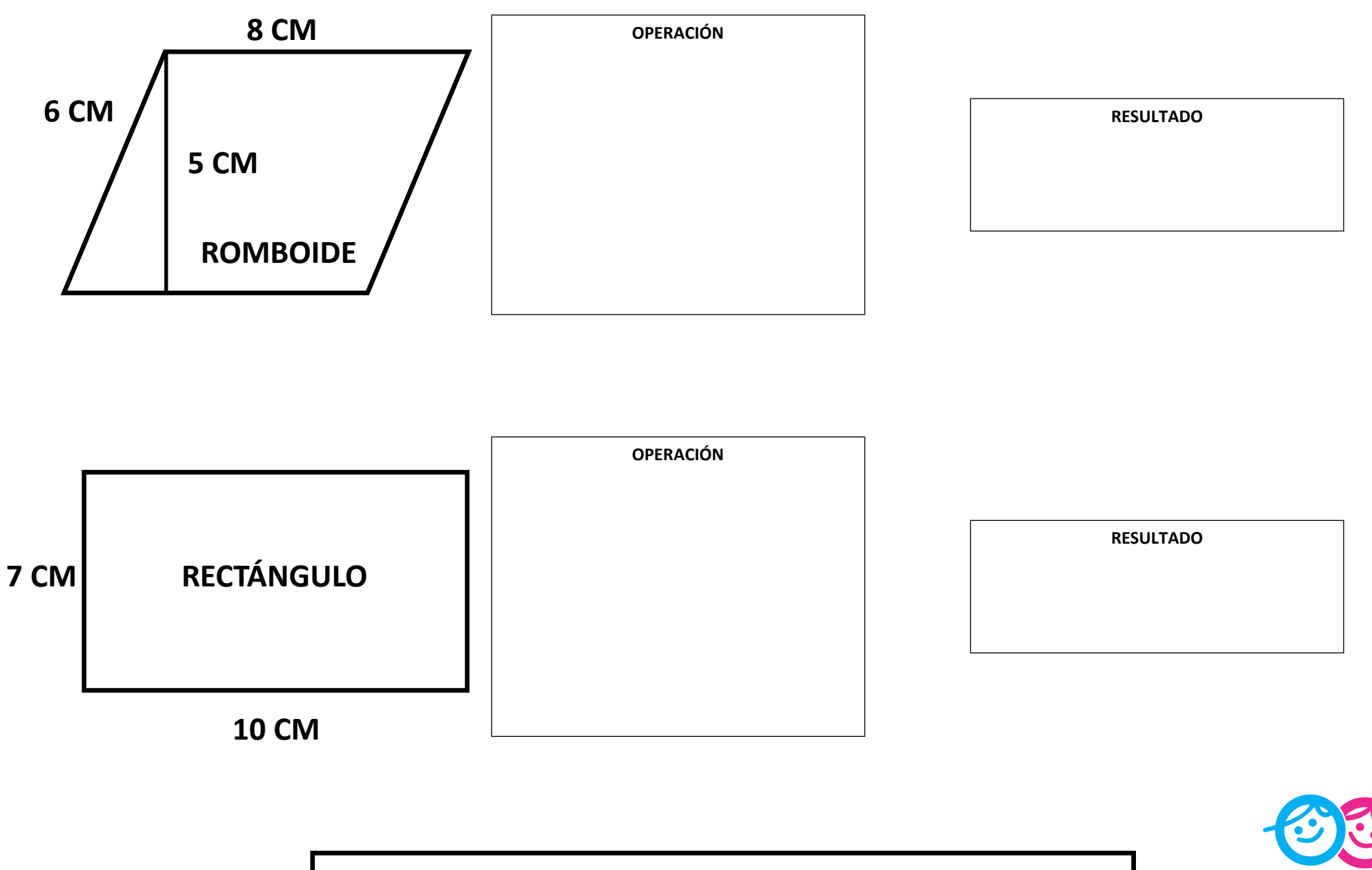

#### **VISITA CHANNELKIDS.COM**

Calcula el perímetro de las siguientes figuras. Añade la clase de unidades al resultado (m2, cm2 ...)

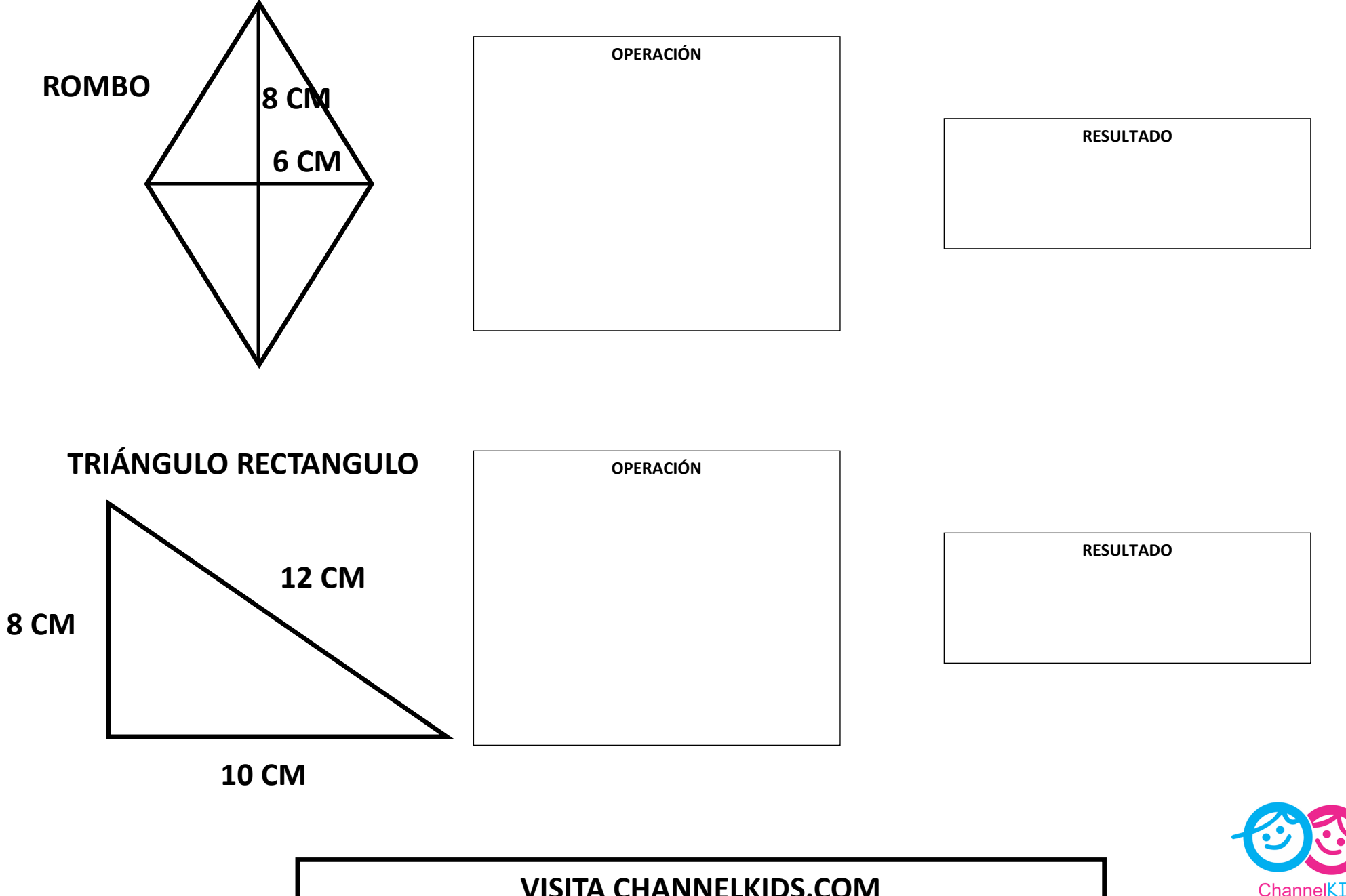

# Calcula la longitud del camino que hay desde la casa a la fuente (añade la clase de unidades)

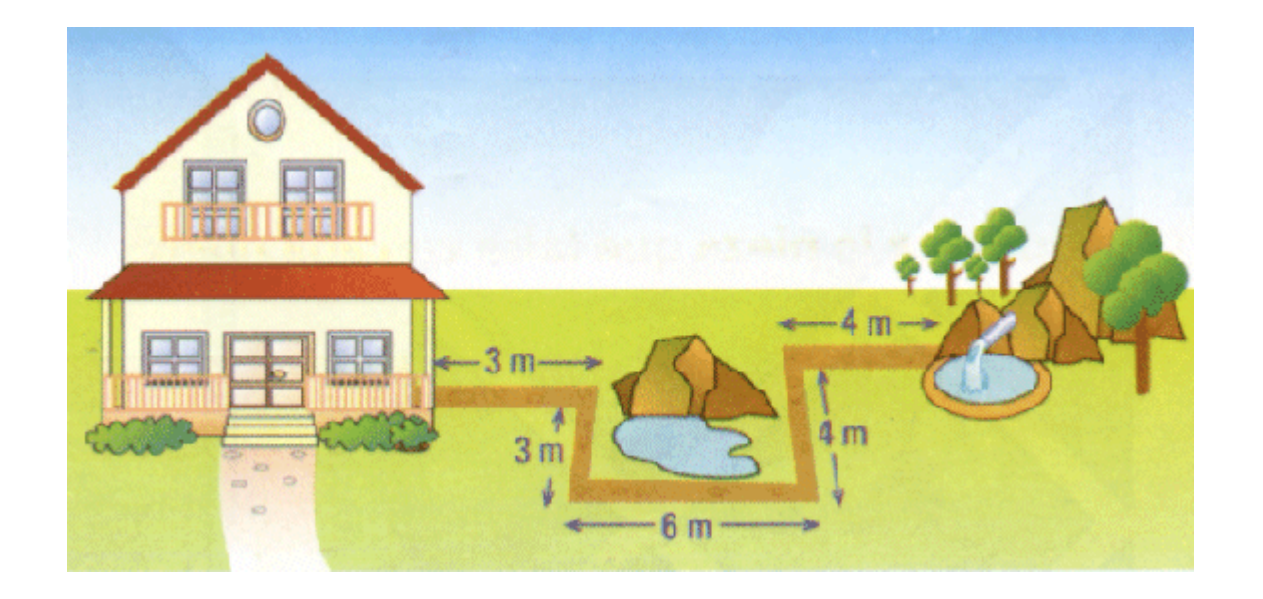

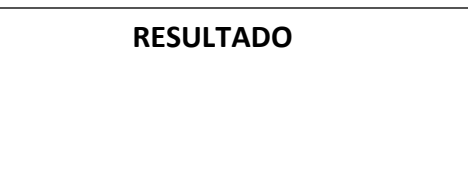

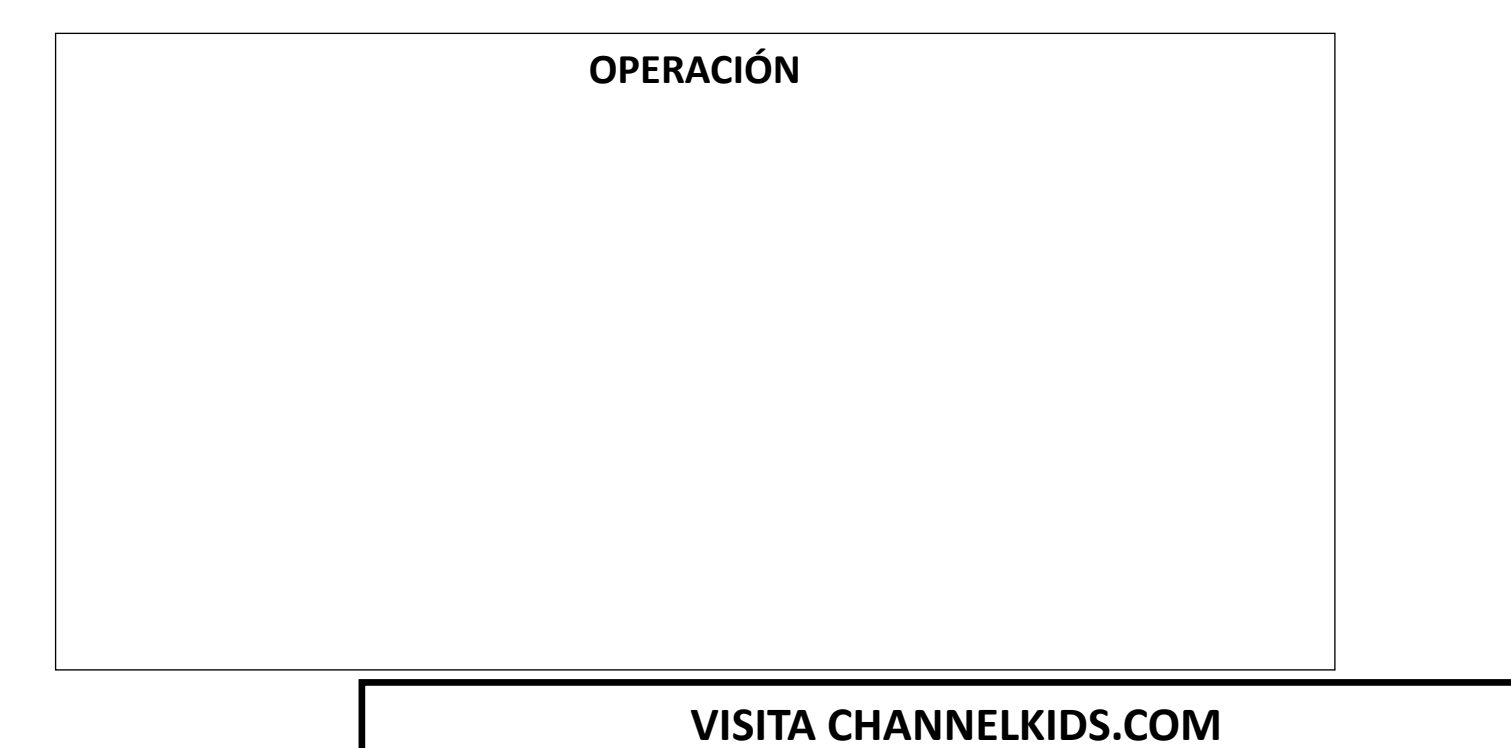

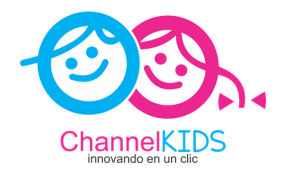

Si el camino tiene una anchura de 1 metro, ¿cuál es el área o superficie que ocupa el camino?

### (añade la clase de unidades)

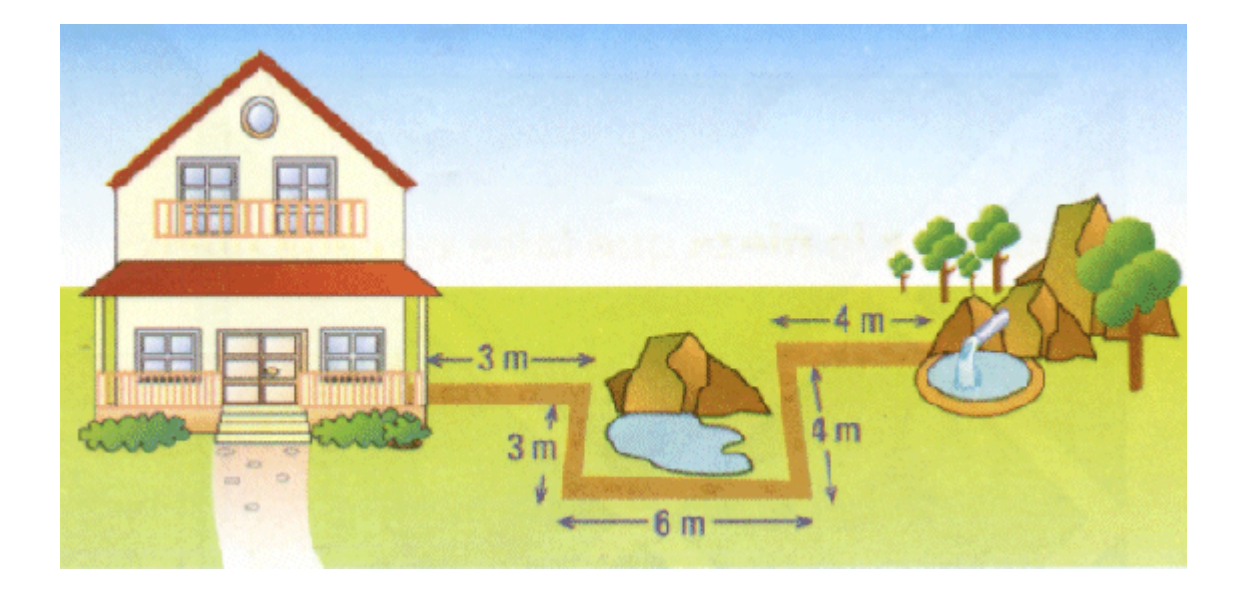

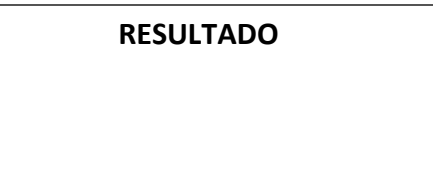

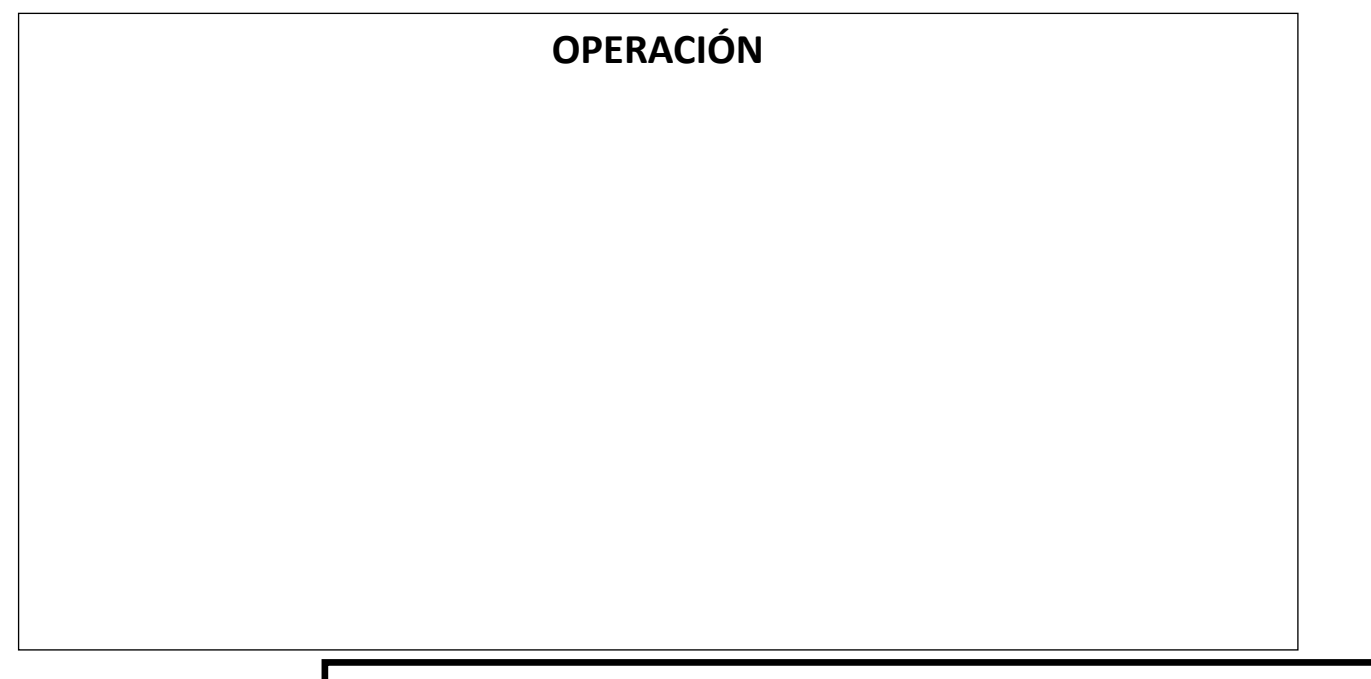

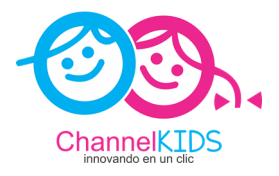

# **CREDITOS**

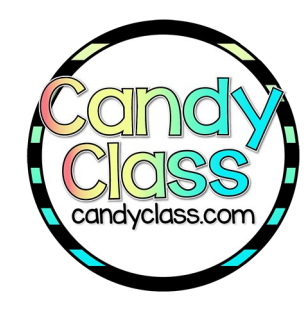

**Font Meme** 

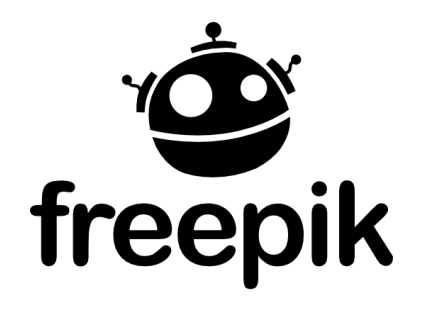

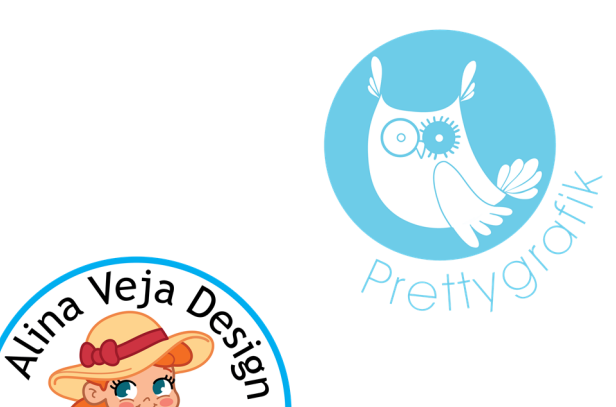

# **VISITA CHANNELKIDS.COM**

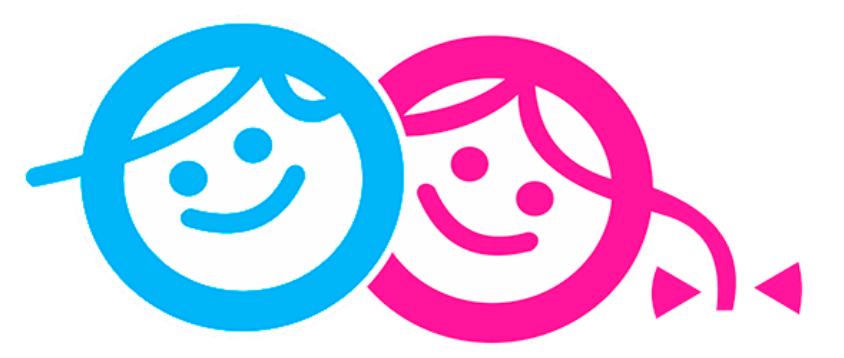

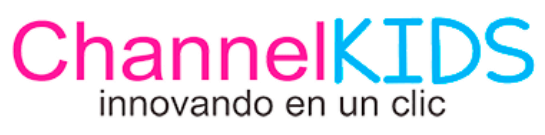

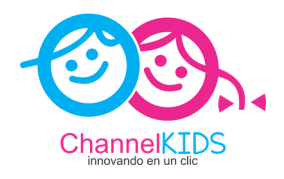